## Pioneer xc is22cd pdf manual

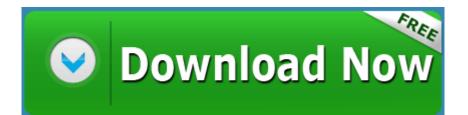

Mirror Link #1